## **COMPOSIZIONE TRIENNIO 2011-2014<sup>4</sup>**

La Commissione è stata ricostituita, per la durata prevista di un triennio, con d.P.C.M. 8 settembre 2011 (successivamente integrato con i d.P.C.M. 27 gennaio 2012 di nomina del nuovo Presidente Cons. Paolo Peluffo che ha sostituito il Dott. Gianni Letta, Sottosegretario di Stato uscente e con d.P.C.M. 16 aprile 2012 di nomina quale componente del Cons. Maria Letizia De Lieto Vollaro, designata dal Consiglio di Presidenza della Corte dei Conti in sostituzione del Pres. di Sezione Ivan De Musso), ed è composta come segue:

- Cons. Paolo PELUFFO, Sottosegretario di Stato alla Presidenza del Consiglio dei Ministri, con funzioni di Presidente della Commissione<sup>5</sup>;

- Sen. Gennaro CORONELLA, componente designato dal Presidente del Senato della Repubblica;

- Sen. Gerardo D'AMBROSIO, componente designato dal Presidente del Senato della Repubblica;

- On. Daniela SBROLLINI, componente designato dal Presidente della Camera dei Deputati;

- On. Roberto SPECIALE, componente designato dal Presidente della Camera dei Deputati;

- Cons. Cesare MASTROCOLA, Presidente di Tribunale amministrativo regionale, componente designato dal Consiglio di Presidenza della Giustizia Amministrativa;

- Avv. Ignazio Francesco CARAMAZZA, Avvocato Generale dello Stato, componente designato dall'Avvocatura Generale dello Stato;

- Cons. Maria Letizia DE LIETO VOLLARO, consigliere della Corte dei Conti, componente designato dal Consiglio dei Presidenza della Corte dei Conti;

- Dr. Marco MANCINI, magistrato ordinario, componente designato dal Consiglio Superiore della Magistratura;

- Prof. Carlo COLAPIETRO, docente ordinario di Diritto costituzionale della facoltà di Scienze Politiche presso l'Università Roma Tre, componente designato dal Ministro dell'istruzione, dell'università e della ricerca;

- Prof. Claudio FRANCHINI, professore di diritto amministrativo, direttore del Dipartimento di Diritto pubblico presso l'Università degli Studi di Roma Tor Vergata, componente designato dal Ministro dell'istruzione, dell'università e della ricerca;

- Dr.ssa Barbara TORRICE, dirigente di seconda fascia del ruolo del Ministero della difesa, componente designato dalla Presidenza del Consiglio dei Ministri;

- Cons. Diana AGOSTI, Capo del Dipartimento per il coordinamento amministrativo, struttura della Presidenza del Consiglio dei Ministri di supporto organizzativo per il funzionamento della Commissione, membro di diritto.

<sup>&</sup>lt;sup>4</sup> A dicembre 2013 la Commissione è stata nuovamente ricostituita a seguito delle modifiche legislative intervenute che ne hanno ulteriormente ridotto il numero dei componenti a 10 più il Presidente.

<sup>&</sup>lt;sup>5</sup>Nel 2013, a seguito dell'insediamento del nuovo esecutivo, Presidente della Commissione è divenuto il sottosegretario alla Presidenza del Consiglio dei Ministri Filippo Patroni Griffi e sono stati designati i nuovi membri parlamentari dai neoeletti Presidenti di del Senato e della Camera.

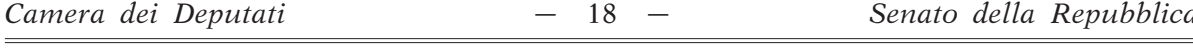

Ì.

# 2. La struttura di supporto all'attività della Commissione: il Dipartimento per il coordinamento amministrativo

L'art, 3, comma 1, del Regolamento interno della Commissione per l'accesso ai documenti amministrativi, approvato il 28 giugno 2006, stabilisce che il supporto all'attività della Commissione è fornito dal Dipartimento per il Coordinamento Amministrativo, ai sensi, ai sensi dell'art. 33 del d.P.C.M. 1 marzo 2012 e successive modificazioni.

In particolare, il Dipartimento fornisce un valido e prezioso supporto tecnico-amministrativo all'organismo. Provvede al coordinamento degli esperti, nominati in seno alla Commissione ai sensi dell'articolo 27 della legge n. 241 del 1990, alla predisposizione di tutti gli elementi necessari per le attività e le deliberazioni della Commissione, all'organizzazione dell'archivio dei regolamenti di cui all'art. 11, comma 3, del d.P.R. n. 184 del 2006, al servizio di segreteria delle sedute della Commissione, alla massimazione delle decisioni e dei pareri, nonchè allo svolgimento di ogni altra attività ad esso demandata da quest'ultima.

Non meno importante è l'attività editoriale che il Dipartimento svolge ormai costantemente, pubblicando annualmente volumi dedicati all'Accesso ai documenti amministrativi. Cura altresì la pubblicazione di un massimario annuale delle pronunce e dei pareri resi dalla Commissione, nonché del volume "La disciplina dell'accesso", contenente tutta la normativa vigente in materia di accesso ai documenti amministrativi. La raccolta rappresenta un compendio utile agli addetti ai lavori ed al cittadino che voglia orientarsi in merito ai suoi diritti e agli strumenti di tutela che l'ordinamento riconosce. Tutti i volumi pubblicati annualmente sono distribuiti in occasione della manifestazione del FORUMPA realizzata nel mese di maggio presso la Fiera di Roma ed inviati gratuitamente ai cittadini e le Amministrazioni che ne facciano richiesta. Nel corso del 2012, il Dipartimento ha svolto la sua attività secondo le modalità informatiche già avviate alla fine del 2009 e consolidate negli anni 2010 e 2011, consentendo una sempre maggiore celerità ai lavori della Commissione ed un notevole risparmio dei costi dell'amministrazione, connesso alla completa abolizione della documentazione cartacea attinente ai lavori della commissione.

Grazie alla dematerializzazione posta in essere, infatti, le riunioni plenarie della Commissione si sono svolte in modalità totalmente informatizzata, mediante la consultazione di un "fascicolo virtuale" in formato elettronico presso le postazioni informatiche messe a disposizione di ciascun componente.

Grazie all'abbandono definitivo del sistema classico di fascicolazione cartacea (che comportava la produzione, in occasione di ogni singola riunione, di un fascicolo cartaceo di seduta formato, in media, da mille pagine che veniva riprodotto, sempre in cartaceo, in venti copie distribuite a tutti i componenti della Commissione ed agli esperti), per ogni seduta della Commissione, si risparmiano, in media, ventimila fogli di carta. Se si considera che nel corso del 2012 la Commissione si è riunita 17 volte, il risparmio effettivo di carta per l'intero anno di attività è pari a circa 374.000 fogli, pari a circa 750 risme di carta.

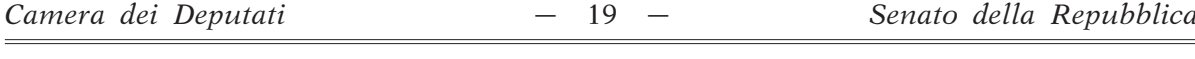

Ì.

# 2.1 Il sito intranet riservato ai Componenti della Commissione per la lavorazione telematica dei ricorsi e dei pareri

La dematerializzazione dei lavori della Commissione per l'accesso è stata ulteriormente potenziata anche attraverso l'utilizzo del sito intranet riservato http://kt.palazzochigi.it la cui implementazione è curata direttamente dalla struttura di supposto alla Commissione e a cui possono accedere, attraverso l'uso di una password personale, esclusivamente i componenti della Commissione e gli esperti nominati in capo alla stessa. Grazie a tale piattaforma elettronica, la preparazione dei lavori e l'intera istruttoria delle sedute della Commissione (assegnazione dei ricorsi e dei quesiti ai relatori e agli esperti, predisposizione delle proposte di decisione e di parere ecc...) avviene interamente "on line", consentendo a tutti i componenti della Commissione, di poter immediatamente visionare e scaricare, in tempo reale, i ricorsi, le memorie e tutta la documentazione man mano acquisita, inerente i lavori relativi alle riunioni plenarie della Commissione, nonché di inserire, a loro volta, documenti in formato Word e PDF.

Di seguito si riporta, nella figura 1, una breve descrizione esemplificativa delle modalità di utilizzo del sistema operativo utilizzato dalla struttura di supporto e dai componenti della Commissione.

 $-20 -$ 

XVII LEGISLATURA - DISEGNI DI LEGGE E RELAZIONI - DOCUMENTI - DOC. LXXVIII N. 1

# Figura 1: il sito intranet riservato per i lavori della Commissione ed il suo funzionamento

Accedere al seguente link: http://kt.palazzochigi.it/

Nella seguente schermata inserire Utente e Password (se è il primo accesso il sistema chiederà di cambiare la password secondo le modalità richieste) e cliccare su Accesso

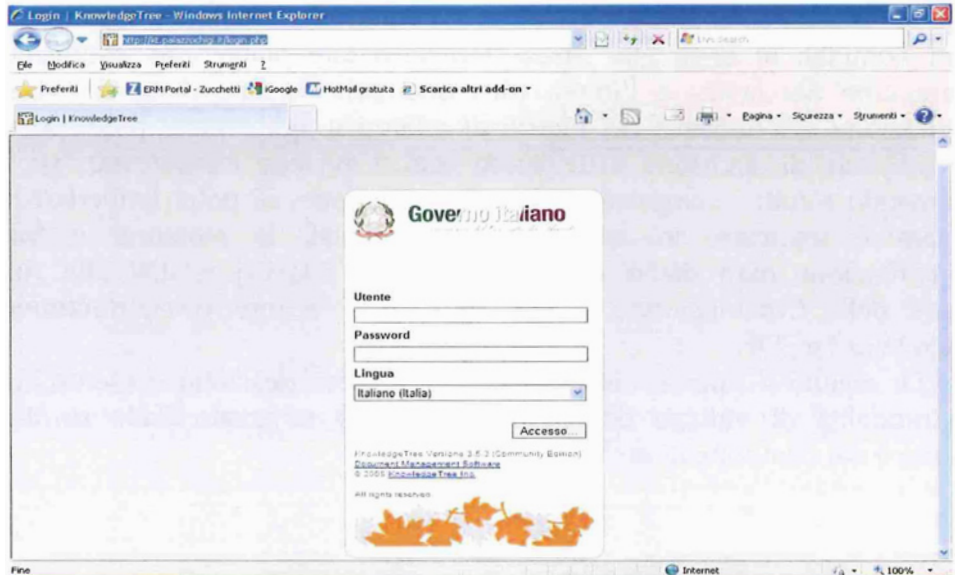

Successivamente apparirà la seguente schermata:

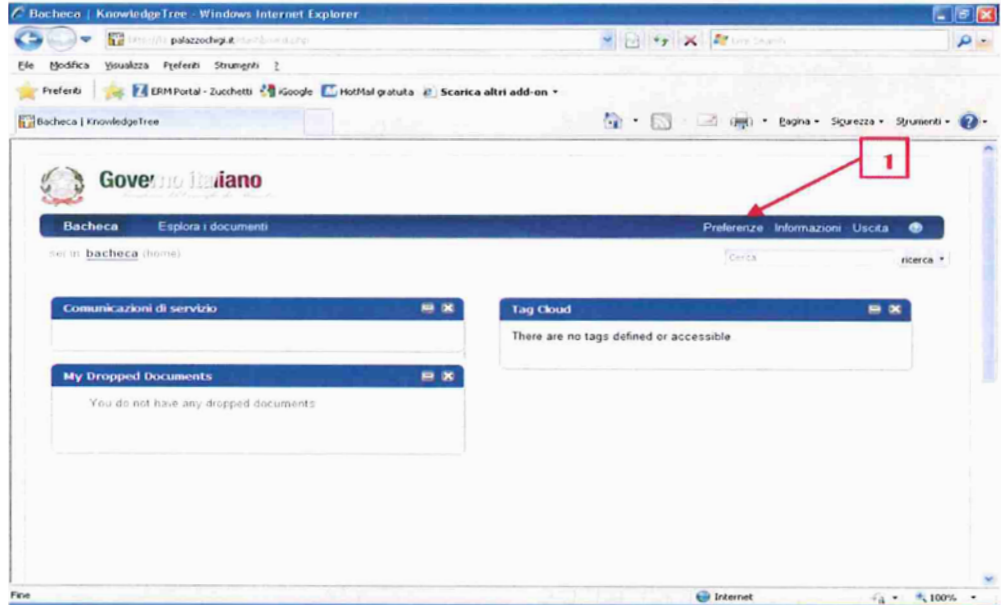

Seguire i seguenti procedimenti.

1. Cliccare in alto a destra su Preferenze e vi troverete nello stato di seguito riportato.

# Segue Figura 1: il sito intranet riservato per i lavori della Commissione ed il suo funzionamento

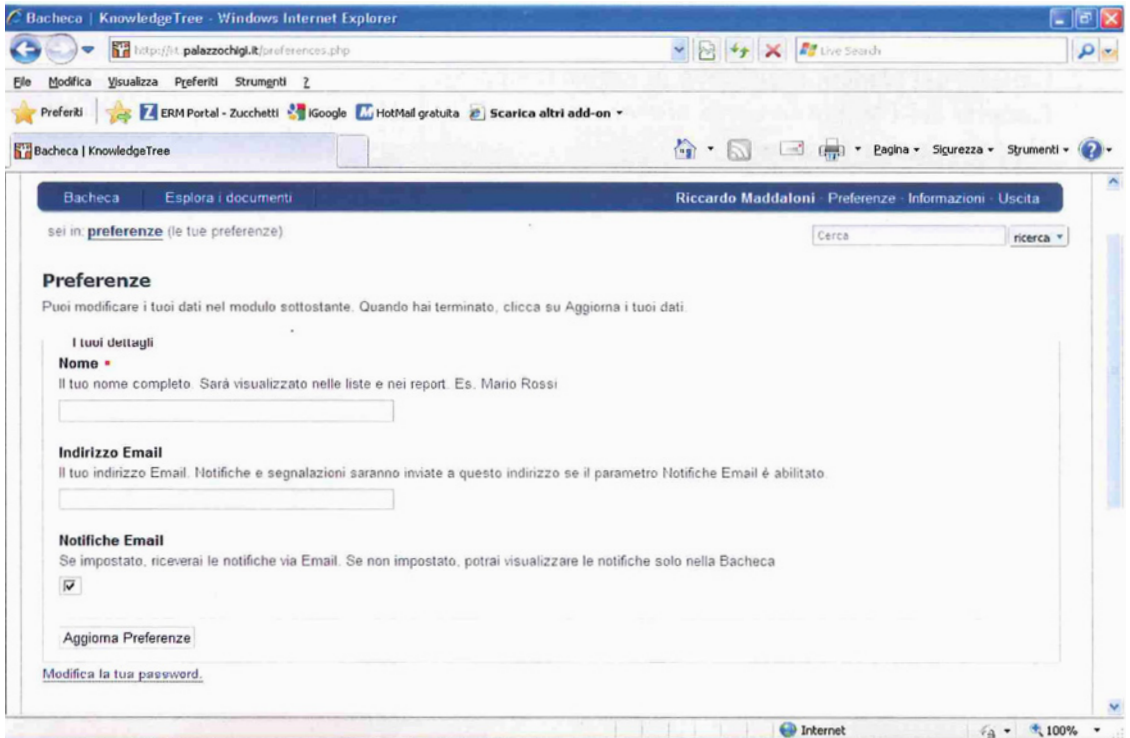

- 2. Inserire nella casella Nome il vostro nome e cognome
- 3. Inserire nella casella Indirizzo Email la vostra e-mail
- 4. Cliccare all'interno della cella Notifiche Email
- 5. Cliccare su Aggiorna Preferenze e avete aggiornato i dati appena inseriti

6. Cliccare in alto su Esplora i documenti e vi troverete nella schermata delle cartelle presenti,

come riportato, e cliccare sulla cartella Plenum

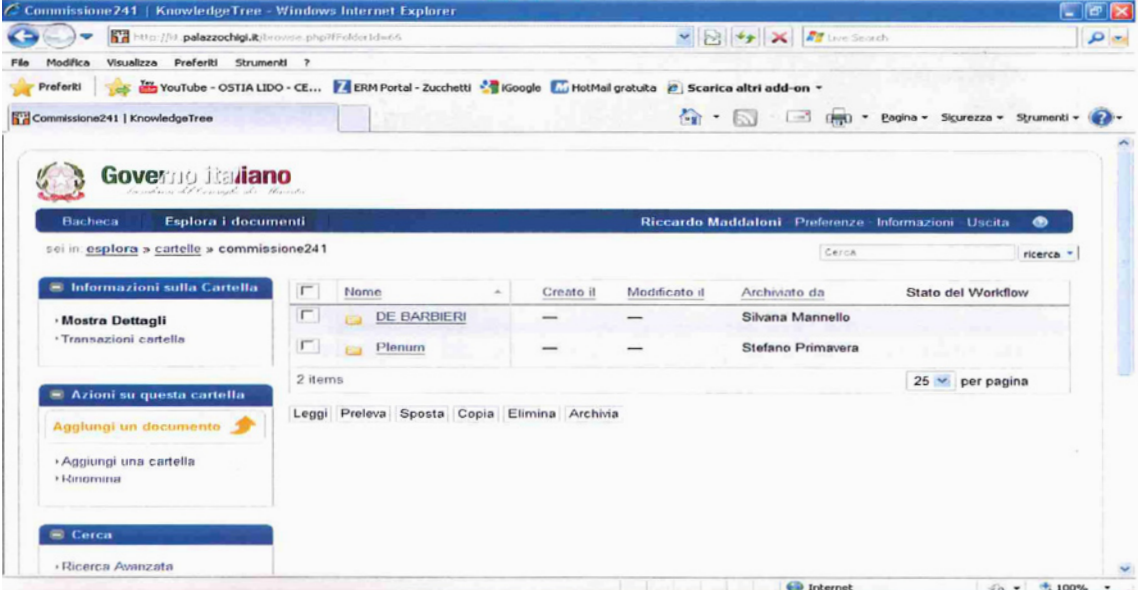

XVII LEGISLATURA - DISEGNI DI LEGGE E RELAZIONI - DOCUMENTI - DOC. LXXVIII N. 1

## Segue Figura 1: il sito intranet riservato per i lavori della Commissione ed il suo funzionamento

Sotto la cartella Plenum troveremo sempre tre cartelle (come da esempio):

- 1. Cartella Storico Plenum
- 2. Cartella del plenum successivo in ordine temporale
- 3. Cartella del Plenum in corso non ancora terminato (successivamente passerà sotto la Cartella Storico Plenum)

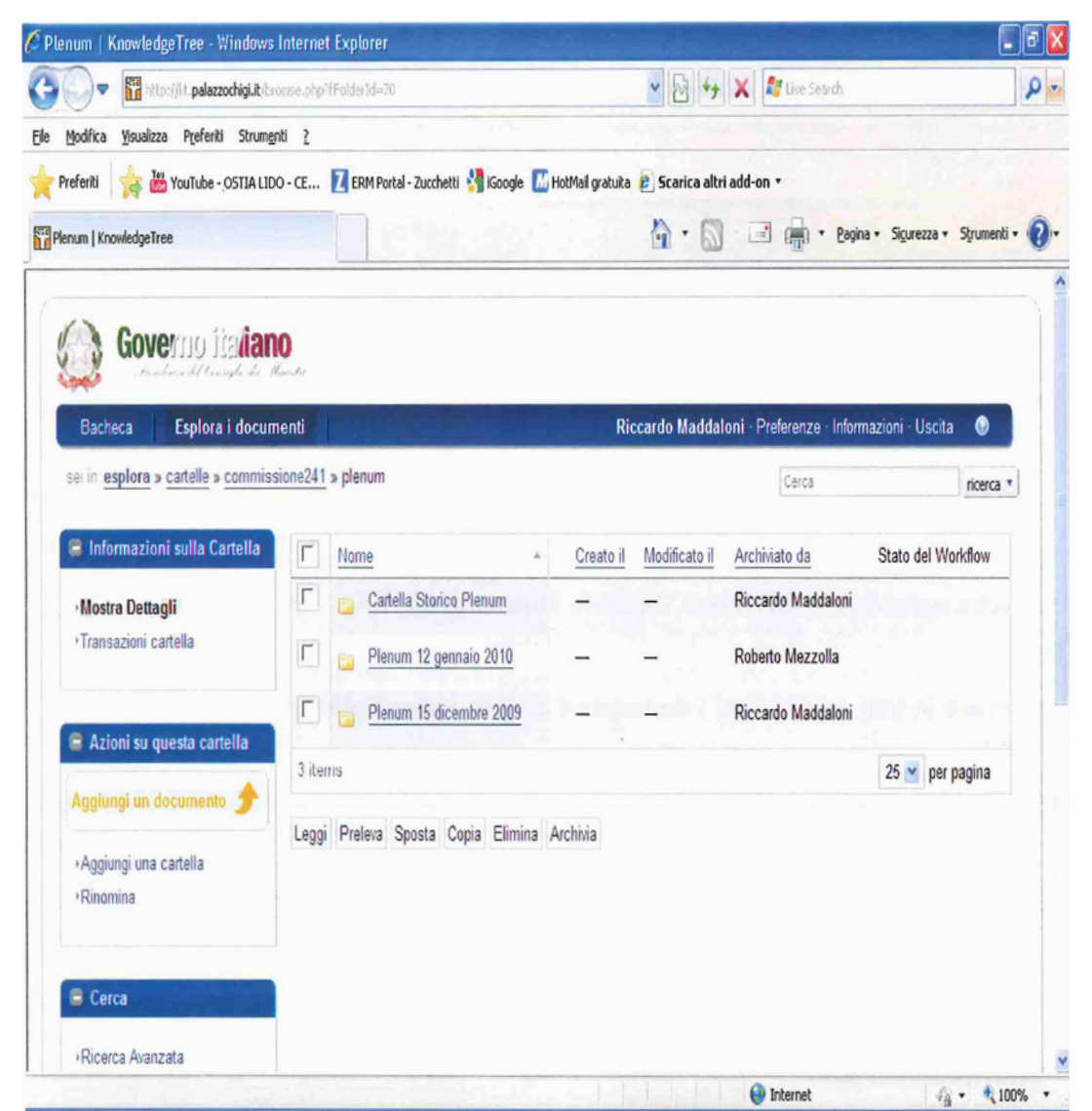

Tralasciando la cartella al punto 1), passiamo ad analizzare le successive le quali, strutturalmente, sono praticamente identiche, ossia al loro interno hanno sempre due sottocartelle PARERI e RICORSI, le quali, a loro volta, all'interno avranno ulteriori sottocartelle univocamente individuate dal nome del Relatore (come da figure di seguito riportate).

XVII LEGISLATURA - DISEGNI DI LEGGE E RELAZIONI - DOCUMENTI - DOC. LXXVIII N. 1

# Segue Figura 1: il sito intranet riservato per i lavori della Commissione ed il suo funzionamento

Se vogliamo inviare un file dei PARERI in corrispondenza del Relatore Mario Rossi, clicchiamo su PARERI, poi su Mario Rossi, poi nella colonna a sinistra (scritta arancione) clicchiamo su Aggiungi un documento, riempiamo tutti i campi e clicchiamo su Aggiungi.

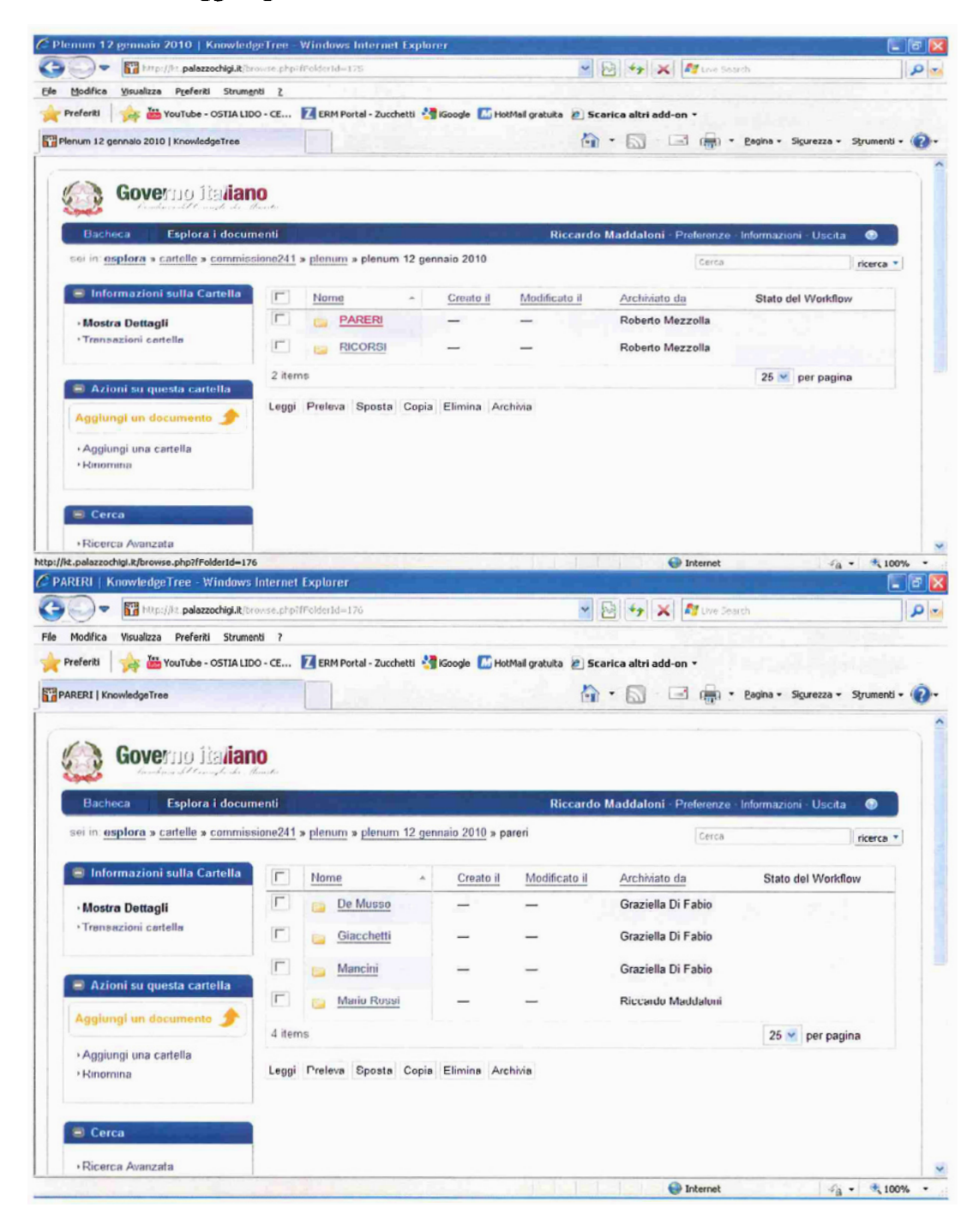

# Segue Figura 1: il sito intranet riservato per i lavori della Commissione ed il suo funzionamento

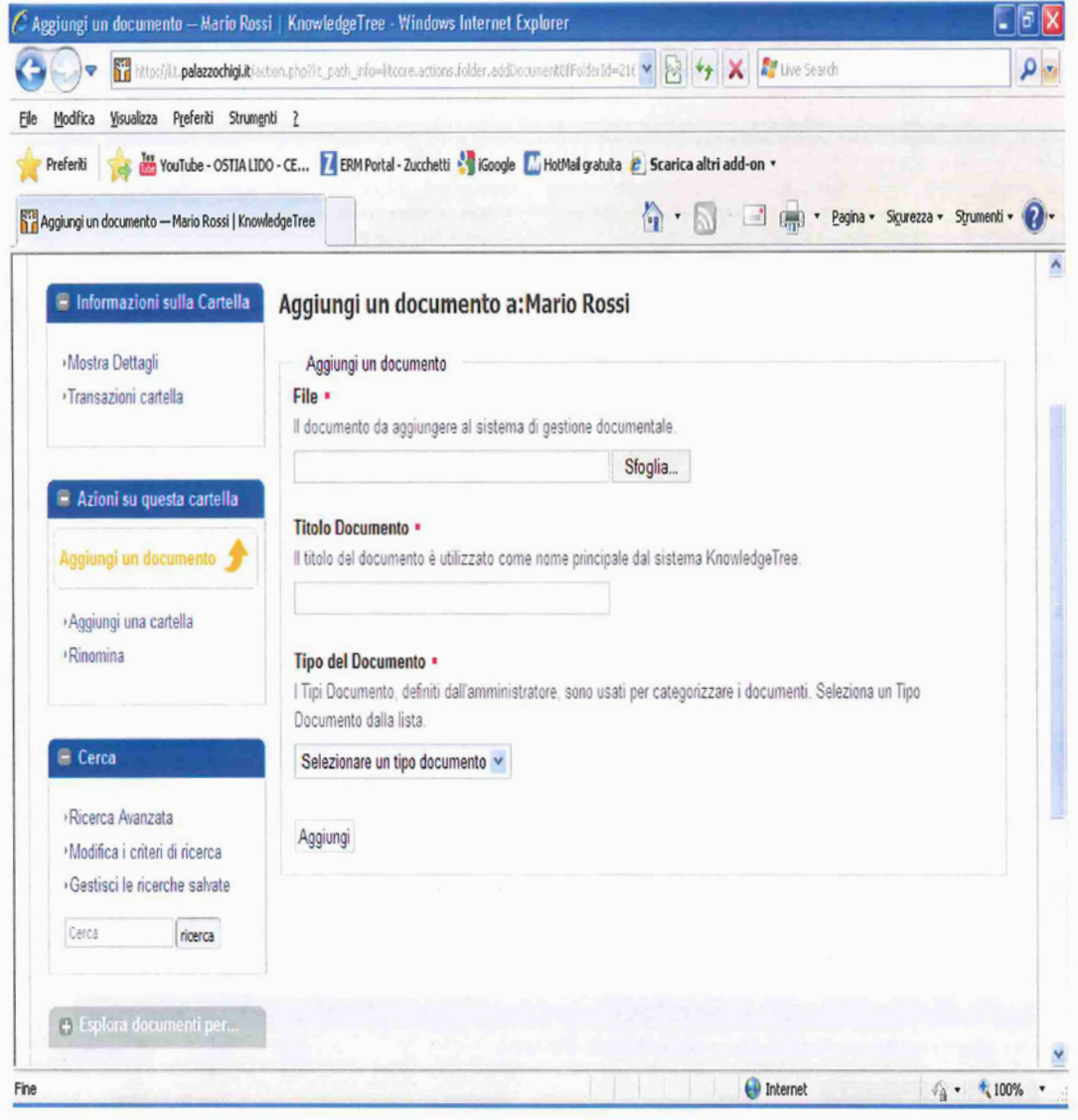

# 2.2 La casella di P.E.C. della Commissione per l'accesso

Ai sensi dell'articolo 12, comma 1 del d.P.R. n. 184 del 2006, il ricorso alla Commissione per l'accesso da parte dell'interessato avverso il diniego espresso o tacito dell'accesso ovvero avverso il provvedimento di differimento dell'accesso ed il ricorso del controinteressato avverso le determinazioni che consentono l'accesso possono essere trasmessi, oltre che mediante raccomandata con avviso di ricevimento, anche a mezzo fax o per via telematica, nel rispetto della normativa anche regolamentare, vigente.

Conseguentemente, la Commissione per l'accesso, a partire dall'anno 2006, ha iniziato a ricevere e a trattare regolarmente anche i ricorsi pervenuti non in forma cartacea ma a mezzo e-mail.

Successivamente, dal mese di dicembre 2010, la Commissione per l'accesso - pur continuando ad accettare sia i ricorsi pervenuti in forma cartacea, sia i ricorsi pervenuti a mezzo posta elettronica non certificata - si è dotata di una casella di posta elettronica certificata, che ha consentito, dato il valore legale della stessa, di poter trasmettere le decisioni esclusivamente in forma elettronica, omettendo l'invio cartaceo a mezzo raccomandata A.R., necessario nei soli casi in cui il ricorrente sia sprovvisto di PEC.

Ciò ha comportato un notevole risparmio di risorse, sia in termini di consumo di carta che di diminuzione di spese di spedizione.

Nel corso dell'anno 2012 si è registrato un forte aumentato dell'utilizzo della posta elettronica certificata, quale strumento per l'invio dei ricorsi da parte degli utenti, come può osservarsi nella figura 2 sotto riportata.

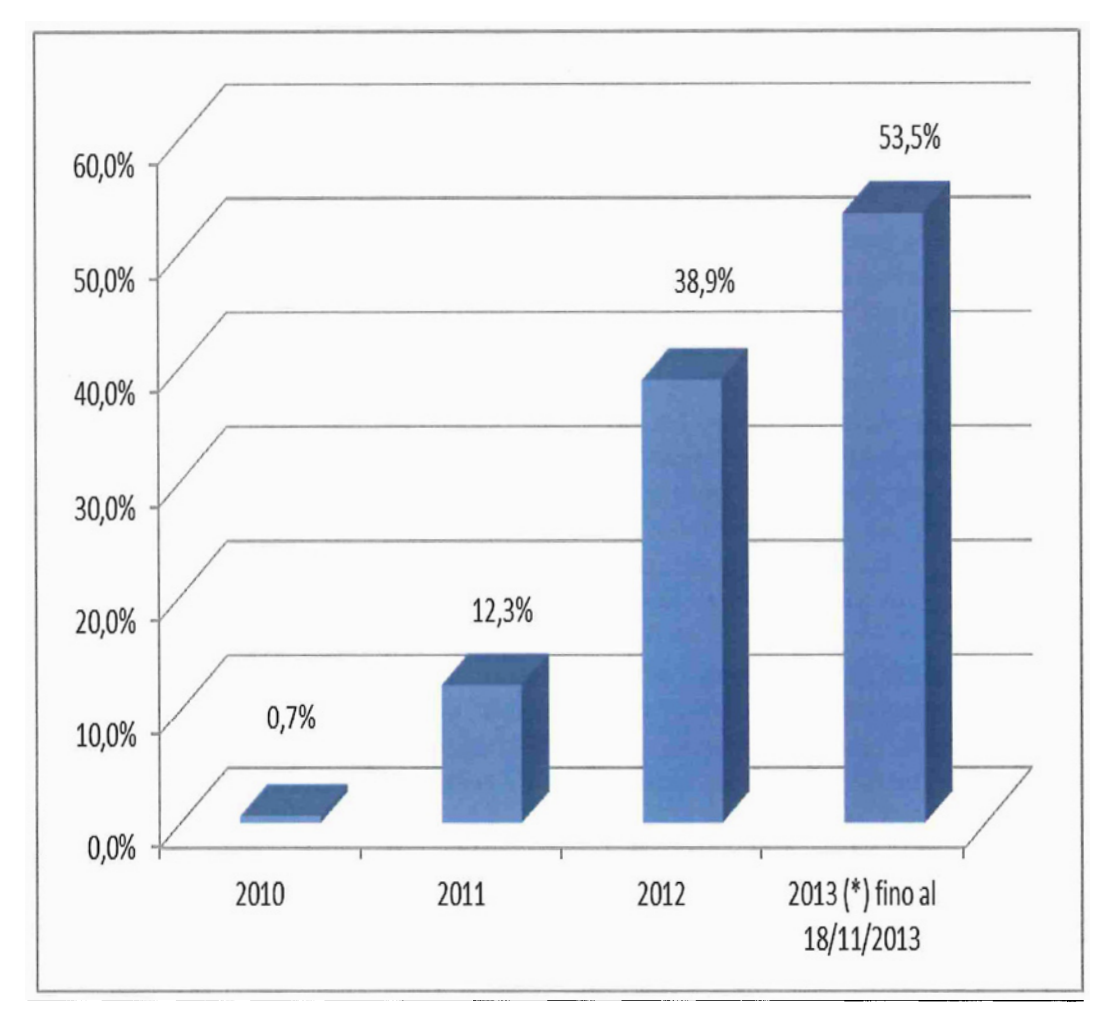

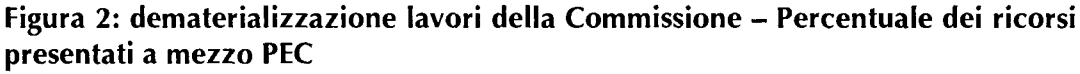

Dal grafico sopra riportato si evince che i ricorsi presentati alla Commissione per l'accesso, a mezzo posta elettronica certificata, da parte dei cittadini, sono notevolmente aumentati di numero nel corso degli ultimi tre anni.

In particolare, si è registrata una crescita esponenziale dell'utilizzo della PEC nell'anno 2012.

Rispetto agli 86 ricorsi pervenuti a mezzo PEC nel 2011 (pari al 12,3% del totale dei ricorsi trattati nel 2011) nel corso dell'anno 2012 ben 407 ricorsi (pari al 38% dei ricorsi trattati) sono stati inviati attraverso la posta elettronica certificata. Tale tendenza all'aumento dell'utilizzo della PEC prosegue anche nell'anno 2013 e si è arrivati, al 18 novembre 2013, a registrare il dato del 53% dei ricorsi presentati alla Commissione a mezzo PEC.

XVII LEGISLATURA - DISEGNI DI LEGGE E RELAZIONI - DOCUMENTI - DOC. LXXVIII N. 1

## 2.3 Il sito internet della Commissione

La struttura di supporto cura la pubblicazione sul sito internet, www.commissioneaccesso.it, di ciò che attiene all'attività della tutto Commissione.

Il sito raccoglie tutti i lavori della Commissione, riportando i pareri e le decisioni più significativi trattati nelle varie sedute, nonché le pubblicazioni, la giurisprudenza e la normativa in materia di accesso ai documenti.

Sul sito è anche accessibile l'archivio degli atti, concernenti la disciplina del diritto d'accesso, previsti dall'articolo 24, comma 2 della legge n. 241 del 1990, trasmessi per via telematica alla Commissione per l'accesso.

Collegandosi al sito della Commissione, i cittadini e le amministrazioni coinvolte vengono a conoscenza, in tempo reale, delle convocazioni di ogni seduta plenaria e possono pertanto seguire l'iter delle relative richieste di parere e dei ricorsi presentati.

Il forte successo del sito internet della Commissione presso gli utenti registrato nel 2010 e nel 2011 è stato ribadito dall'elevato numero di visitatori e di accessi riscontrati nell'anno 2012. Nella figura 3 si può osservare il riepilogo dei dati registrati nel corso dell'anno di riferimento.

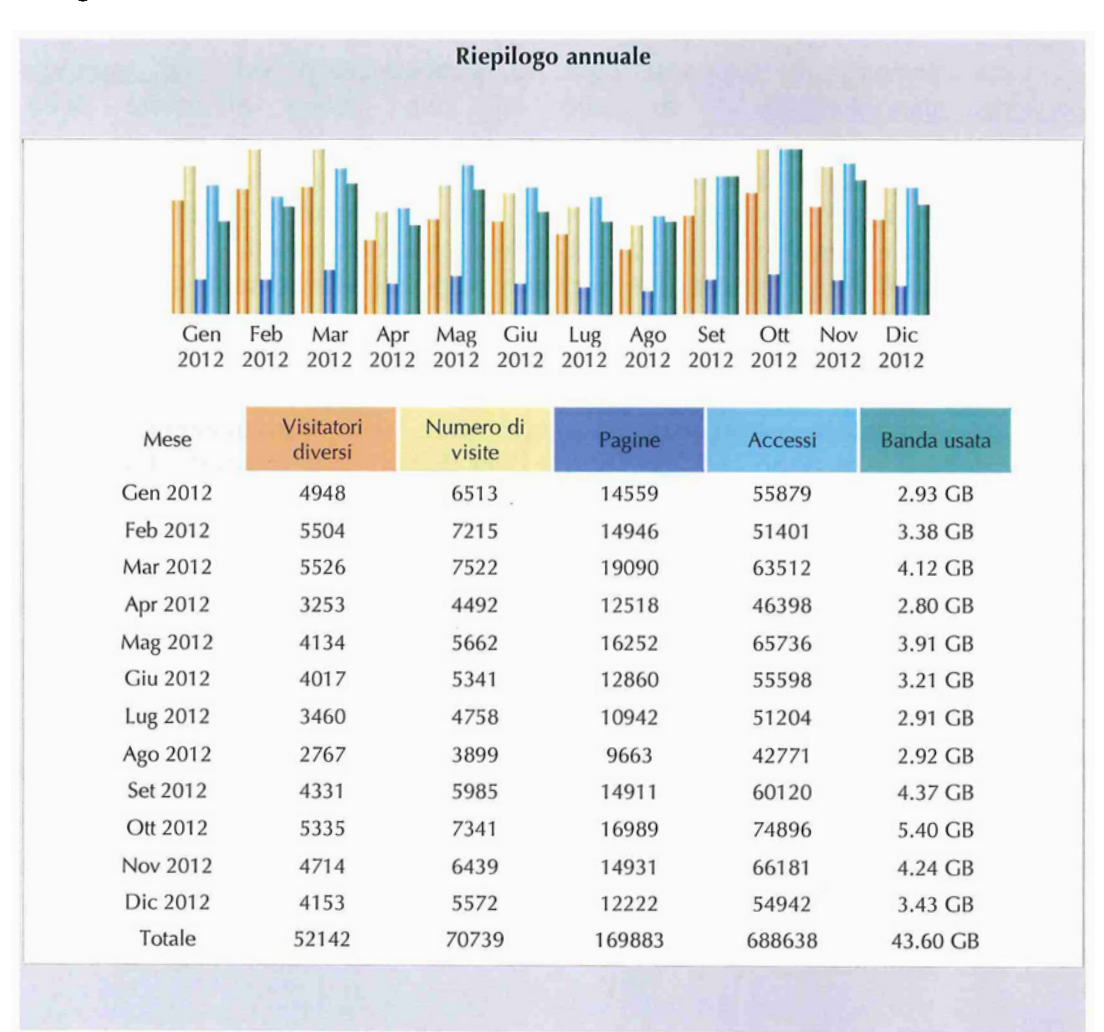

## Figura 3: accessi al sito internet della Commissione nell'anno 2012

Dal grafico sopra riportato si evidenzia che il numero totale dei visitatori del sito della Commissione per l'accesso, nell'anno 2012 è notevolmente aumentato raggiungendo la ragguardevole quota di 52.142, che risulta quasi il doppio rispetto ai visitatori dell'anno precedente. Già nel 2011 (con 27.696 visitatori diversi) i visitatori al sito web della Commissione erano circa raddoppiati rispetto a quelli registrati nel 2010. (pari a 14.722).

Gli accessi mensili, sono stati decine di migliaia, con picchi di 74.896 accessi nel solo mese di ottobre 2012, di 66.181 nel mese di novembre e di 65.736 nel mese di maggio, per un totale complessivo, per l'intero anno 2012, di ben 688.638 accessi al sito.

Le visite - cioè le esplorazioni più approfondite nella navigazione del sito sono anche esse quasi raddoppiate di numero, passando dalla media di 3.200 visite al mese registrate nell'anno 2011 (nel 2010 era state registrata una media di 1.500 visite al mese) ad una media di circa 5.900 al mese nell'anno 2012, per un totale di .70.739 visite effettuate nel corso dell'anno.

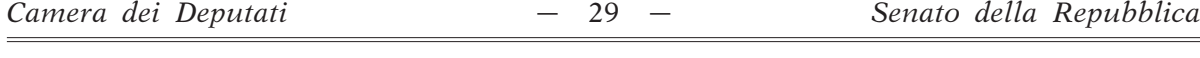

Il trend di interesse al sito internet da parte degli utenti risulta essere in continuo aumento e le pagine consultate nel 2012 sono 169.883

Il totale della banda usata nell'anno 2012 è pari a 43.60 GB, quasi il triplo rispetto al dato registrato nel 2011, pari a 15.30 GB (nel 2010 la banda usata in totale era stata pari a 7.25 GB).

# 3. L'attività della Commissione dal 2006 al 2012

Nel 2012 si è ulteriormente accentuata la propensione all'aumento dei lavori della Commissione per l'accesso ai documenti amministrativi, sempre in progressiva crescita, a partire dal 2006, anno in cui sono state attribuite alla Commissione le funzioni giustiziali, a seguito delle modifiche all'articolo 25 della legge n. 241 del 1990, operate dall'articolo 21 della legge 11 febbraio 2005, n. 15.

## Figura 4: numero delle riunioni per anno

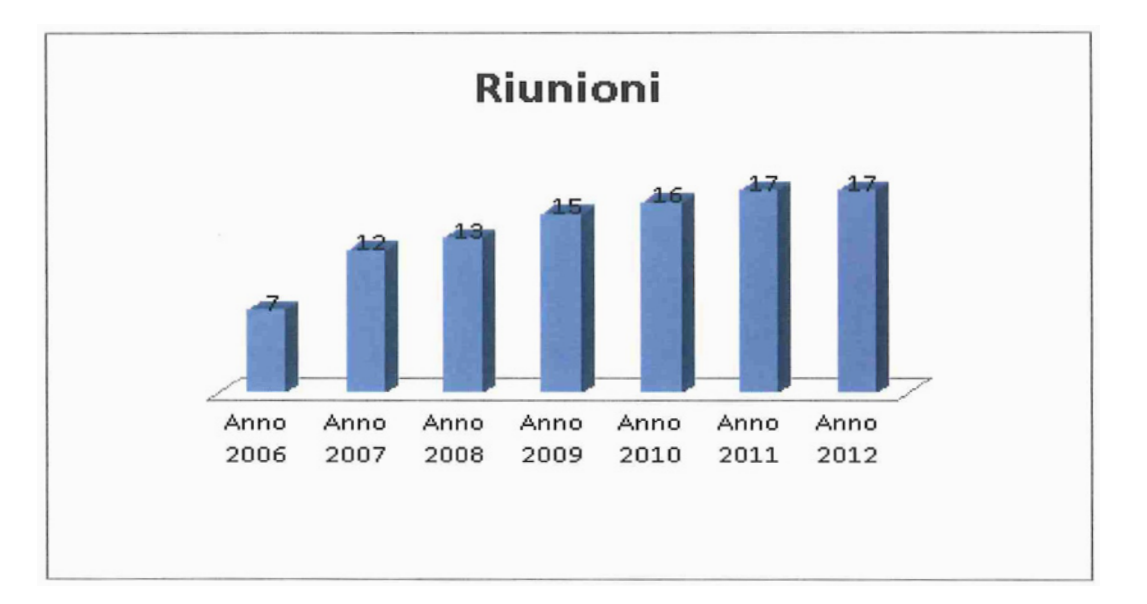

In particolare, si è registrato un continuo incremento delle attività della Commissione, rappresentato dalla Figure 4 e 5, recanti l'andamento delle riunioni della Commissione per l'accesso dal 2006 al 2012 e dalla Figura 6 che riporta il numero dei ricorsi e dei pareri trattati in tale arco temporale.

XVII LEGISLATURA - DISEGNI DI LEGGE E RELAZIONI - DOCUMENTI - DOC. LXXVIII N. 1

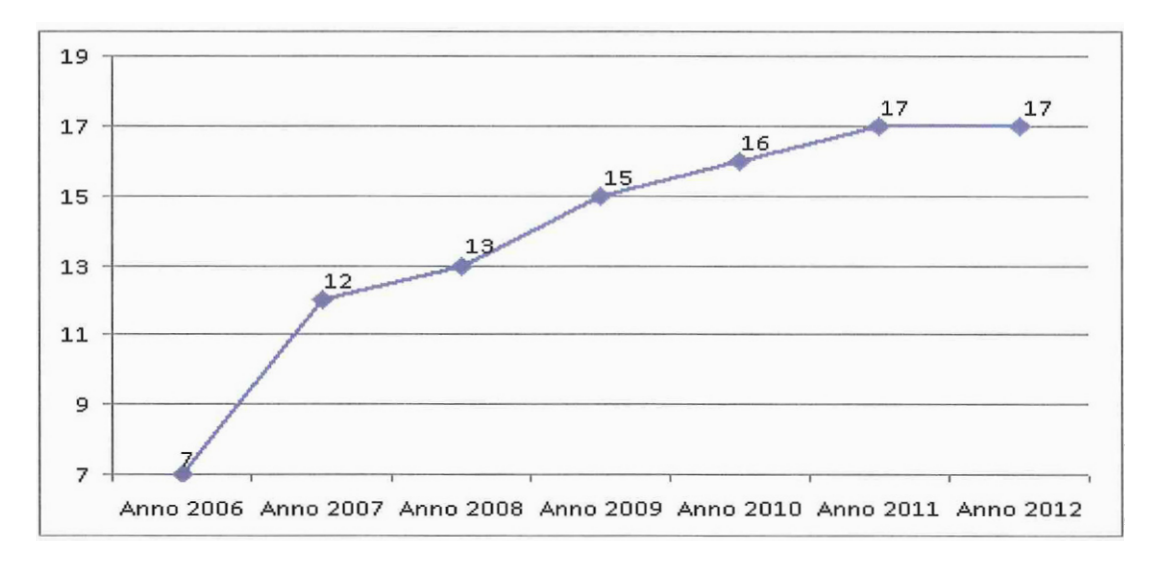

Figura 5: riunioni della Commissione dal 2006 al 2012

Nel 2012 i lavori della Commissione per l'accesso sono notevolmente aumentati. Le sedute sono state 17 come nel 2011 (nel 2010, si erano tenute 16 adunanze plenarie; 15 riunioni del 2009, 13 del 2008, 12 nel 2007 e 7 del 2006), ma il numero dei ricorsi trattati è salito notevolmente, passando dai 701 del 2011 a ben 1045 ricorsi decisi nel 2012 (vedi Figura 6).

Le date in cui, nel corso dell'anno 2012, la Commissione si è riunita in adunanza plenaria sono: 17 gennaio; 1 febbraio; 28 febbraio; 12 marzo; 27 marzo; 17 aprile; 11 maggio; 29 maggio; 14 giugno; 3 luglio; 24 luglio; 11 settembre; 25 settembre, 23 ottobre; 13 novembre; 27 novembre; 20 dicembre.

XVII LEGISLATURA - DISEGNI DI LEGGE E RELAZIONI - DOCUMENTI - DOC. LXXVIII N. 1

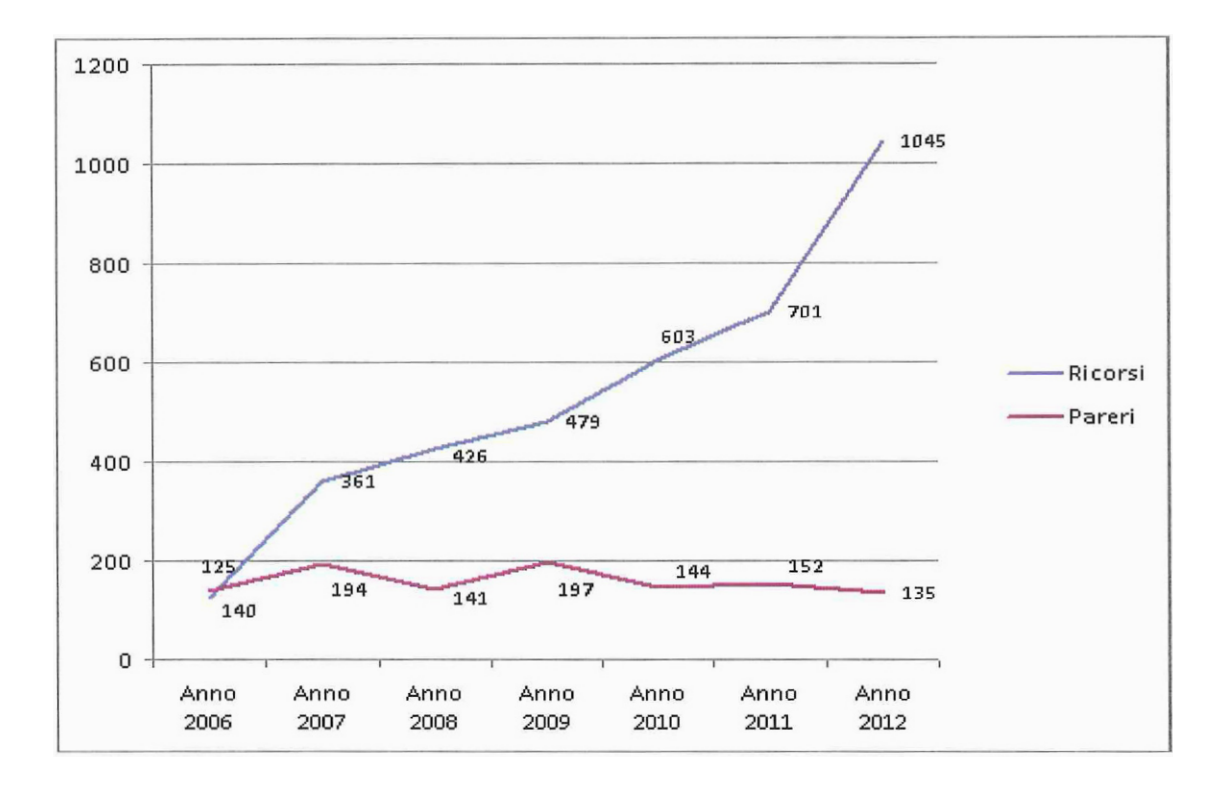

Figura 6: attività della Commissione dal 2006 al 2012

Dal grafico di cui alla **Figura 6** si osserva il dettaglio della crescita esponenziale delle attività della Commissione. Partendo dal 2006 - anno nel quale, come si è detto, si è aggiunta, alle originarie funzioni consultive della Commissione anche l'attività giustiziale di decisione dei ricorsi avverso i dinieghi di accesso - si nota che, sia i ricorsi sia i pareri registrano una crescita tendenziale fino al 2007 (anche se crescono più velocemente i ricorsi rispetto ai pareri). Dopo il 2007 si registra, invece, una decrescita delle richieste di parere fino al 2008 e fronte di una continua crescita dei ricorsi. I pareri sono di nuovo in crescita nel 2009 per poi subire un'ulteriore flessione nel 2010 e quindi crescere lievemente nel 2011 e nuovamente decrescere nel 2012. All'andamento altalenante che caratterizza i pareri, (sono state 140 le richieste di parere alla Commissione nel 2006, 194 le richieste di parere nel 2007; 141 le richieste di parere nel 2008; 197 nel 2009; 144 nel 2010 e 152 nel 2011 e 135 nel 2012) si contrappone un forte e costante incremento dei ricorsi.

La decrescita dei pareri è da attribuirsi sia al potenziamento del Sito Internet della Commissione - arricchito con l'inserimento non solo del massimario della Commissione e delle principali pronunce del Consiglio di Stato e dei TAR in materia d'accesso e anche con l'inserimento di una serie di F.A.Q., la cui facile e rapida consultazione consente al cittadino di risolvere immediatamente i dubbi interpretativi o applicativi più frequenti, senza necessità di interpellare formalmente la Commissione - sia alla continua e attenta opera di informazione e assistenza svolta dalla Struttura di supporto attraverso la linea telefonica di front-